## <span id="page-0-0"></span>Package 'elasticnet'

April 17, 2009

Version 1.0-5

Date 2008-05-05

Title Elastic-Net for Sparse Estimation and Sparse PCA

Author Hui Zou <hzou@stat.umn.edu> and Trevor Hastie <hastie@stanford.edu>

Maintainer Hui Zou <hzou@stat.umn.edu>

**Depends** R  $(>= 1.9.0)$ , lars

Description This package provides functions for fitting the entire solution path of the Elastic-Net and also provides functions for estimating sparse Principal Components. The Lasso solution paths can be computed by the same function. First version: 2005-10.

License GPL  $(>= 2)$ 

URL http://www.stat.umn.edu/~hzou

Repository CRAN

Date/Publication 2008-05-06 07:38:20

## R topics documented:

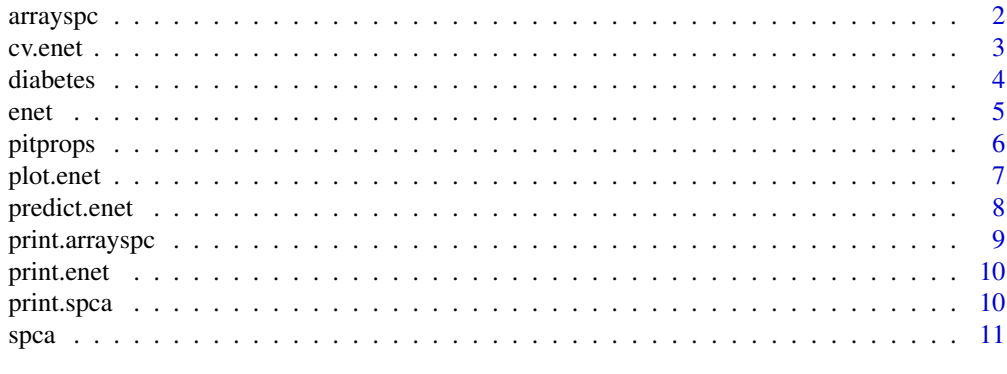

**Index** [13](#page-12-0)

<span id="page-1-0"></span>

Sparse PC by iterative SVD and soft-thresholding

#### Usage

```
arrayspc(x,K=1,para,use.corr=FALSE, max.iter=100,trace=FALSE,eps=1e-3)
```
#### Arguments

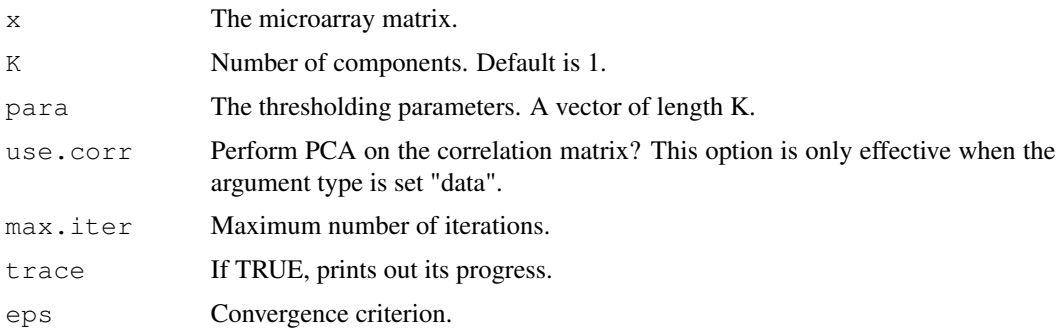

#### Details

The function is equivalent to a special case of spca() with the quadratic penalty=infinity. It is specifically designed for the case  $p\gg n$ , like microarrays.

## Value

A "arrayspc" object is returned.

#### Author(s)

Hui Zou, Trevor Hastie and Robert Tibshirani

## References

Zou, H., Hastie, T. and Tibshirani, R. (2004) "Sparse principal component analysis" *Technical report, Statistics Dept. Stanford University*

## See Also

spca, princomp

<span id="page-2-0"></span>

Computes the K-fold cross-validated mean squared prediction error for elastic net.

## Usage

cv.enet(x,  $y$ , K = 10, lambda, s, mode,trace = FALSE, plot.it = TRUE, se = TRUE, ...

## Arguments

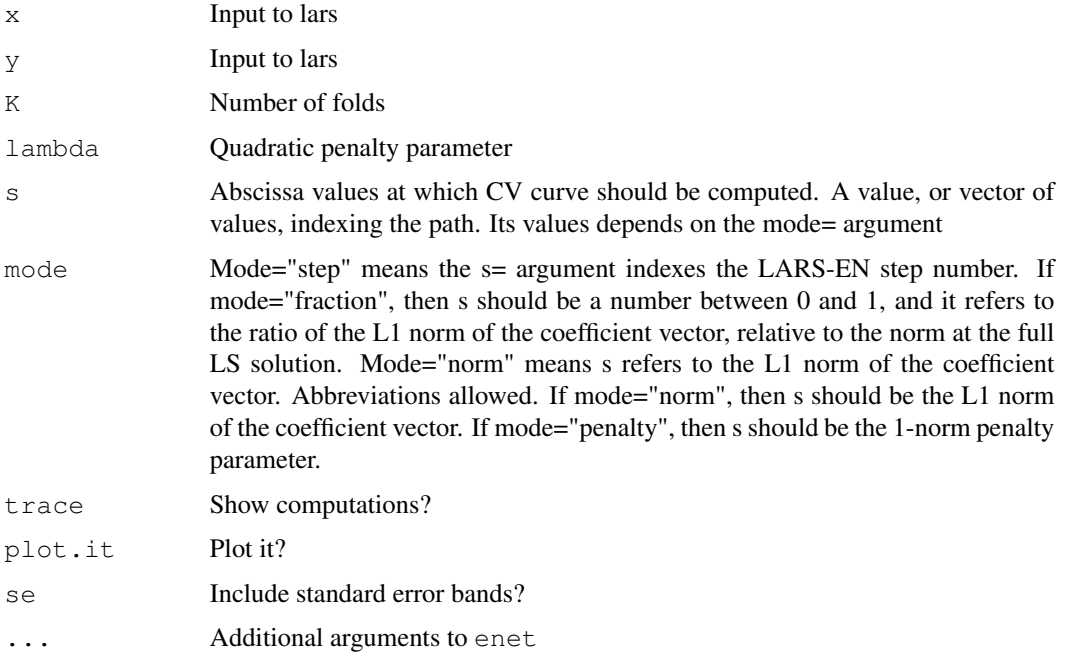

## Value

Invisibly returns a list with components (which can be plotted using plotCVLars)

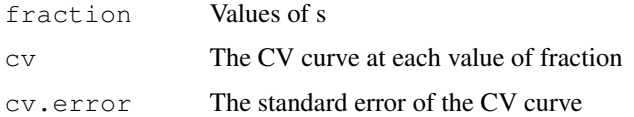

## Author(s)

Hui Zou and Trevor Hastie

## <span id="page-3-0"></span>References

Zou and Hastie (2005) "Regularization and Variable Selection via the Elastic Net" *Journal of the Royal Statistical Society, Series B,76,301-320*.

#### Examples

```
data(diabetes)
attach(diabetes)
## use the L1 fraction norm as the tuning parameter
cv.enet(x2,y,lambda=0.05,s=seq(0,1,length=100),mode="fraction",trace=TRUE,max.steps=80)
## use the number of steps as the tuning parameter
cv.enet(x2,y,lambda=0.05,s=1:50,mode="step")
detach(diabetes)
```
diabetes *Blood and other measurements in diabetics*

#### Description

The diabetes data frame has 442 rows and 3 columns. These are the data used in the Efron et al "Least Angle Regression" paper.

#### Format

This data frame contains the following columns:

- x a matrix with 10 columns
- y a numeric vector
- x2 a matrix with 64 columns

#### Details

The x matrix has been standardized to have unit L2 norm in each column and zero mean. The matrix x2 consists of x plus certain interactions.

#### Source

[http://www-stat.stanford.edu/~hastie/Papers/LARS/LeastAngle\\_2002.ps](http://www-stat.stanford.edu/~hastie/Papers/LARS/LeastAngle_2002.ps)

#### References

Efron, Hastie, Johnstone and Tibshirani (2003) "Least Angle Regression" (with discussion) *Annals of Statistics*

<span id="page-4-0"></span>

Starting from zero, the LARS-EN algorithm provides the entire sequence of coefficients and fits.

#### Usage

```
enet(x, y, lambda, max.steps, normalize=TRUE, intercept=TRUE, trace = FALSE, eps =
```
#### Arguments

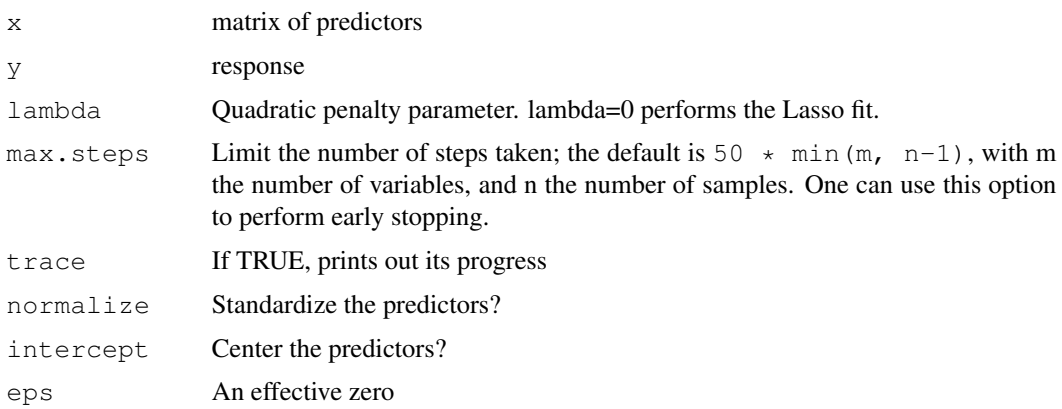

#### Details

The Elastic Net methodology is described in detail in Zou and Hastie (2004). The LARS-EN algorithm computes the complete elastic net solution simultaneously for ALL values of the shrinkage parameter in the same computational cost as a least squares fit. The structure of enet() is based on lars() coded by Efron and Hastie. Some internel functions from the lars package are called. The user should install lars before using elasticnet functions.

## Value

An "enet" object is returned, for which print, plot and predict methods exist.

#### Author(s)

Hui Zou and Trevor Hastie

#### References

Zou and Hastie (2005) "Regularization and Variable Selection via the Elastic Net" *Journal of the Royal Statistical Society, Series B, 67, 301-320*.

<span id="page-5-0"></span>6 pitprops of the contract of the contract of the contract of the contract of the contract of the contract of the contract of the contract of the contract of the contract of the contract of the contract of the contract of

## See Also

print, plot, and predict methods for enet

## Examples

```
data(diabetes)
attach(diabetes)
##fit the lasso model (treated as a special case of the elastic net)
object1 \leftarrow ent(x,y,lambda=0)plot(object1)
##fit the elastic net model with lambda=1.
object2 <- enet(x,y,lambda=1)
plot(object2)
##early stopping after 50 LARS-EN steps
object4 \leftarrow ent(x2,y,lambda=0.5,max.steps=50)plot(object4)
detach(diabetes)
```
pitprops *Pitprops correlation data*

## Description

The pitprops data is a correlation matrix that was calculated from 180 observations. There are 13 explanatory variables.

## Usage

data(pitprops)

#### Details

Jeffers (1967) tried to interpret the first six PCs. This is a classical example showing the difficulty of interpreting principal components.

## References

Jeffers, J. (1967) "Two case studies in the application of principal component", *Applied Statistics*, 16, 225-236.

<span id="page-6-0"></span>

Produce a plot of an enet fit. The default is a complete coefficient path.

## Usage

```
plot.enet(x, xvar = c("fraction", "penalty", "L1norm", "step"),
use.color = FALSE, ...)
```
## Arguments

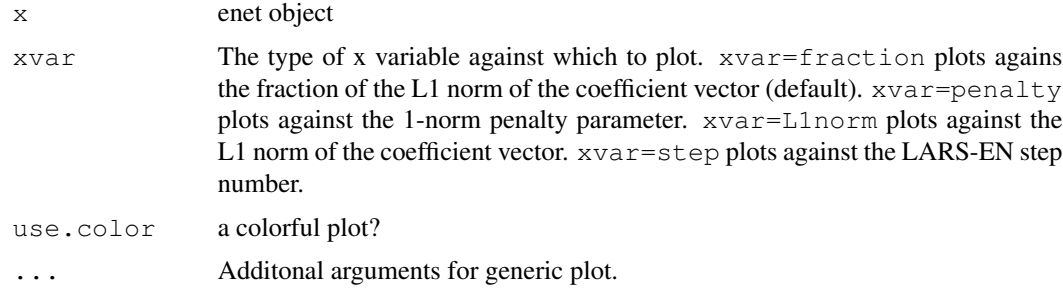

## Value

NULL

## Author(s)

Hui Zou and Trevor Hastie

## References

Zou and Hastie (2005) "Regularization and Variable Selection via the Elastic Net" *Journal of the Royal Statistical Society, Series B,67,301-320*.

#### Examples

```
data(diabetes)
attach(diabetes)
object <- enet(x,y,lambda=1)
par(mfrow=c(2,2))
plot(object)
plot(object,xvar="step")
detach(diabetes)
```
While enet() produces the entire path of solutions, predict.enet allows one to extract a prediction at a particular point along the path.

#### Usage

```
predict.enet(object, newx, s, type = c("fit", "coefficients"), mode =
c("step","fraction", "norm", "penalty"),naive=FALSE, ...)
```
#### Arguments

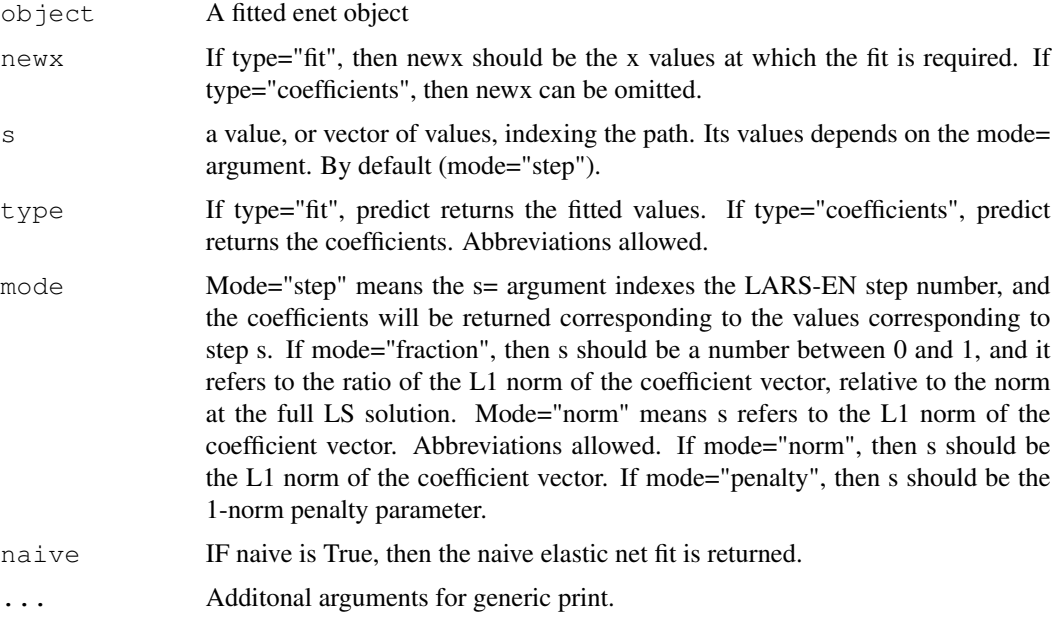

### Details

Starting from zero, the LARS-EN algorithm provides the entire sequence of coefficients and fits.

## Value

Either a vector/matrix of fitted values, or a vector/matrix of coefficients.

## Author(s)

Hui Zou and Trevor Hastie

## <span id="page-8-0"></span>print.arrayspc 9

## References

Zou and Hastie (2005) "Regularization and Variable Selection via the Elastic Net" *Journal of the Royal Statistical Society, Series B,67,301-320*.

#### See Also

print, plot, enet

#### Examples

```
data(diabetes)
attach(diabetes)
object \leq enet (x, y, \text{lambda=0.1})### make predictions at the values in x, at each of the
### steps produced in object
fits <- predict.enet(object, x, type="fit")
### extract the coefficient vector with L1 norm=2000
coef2000 <- predict(object, s=2000, type="coef", mode="norm")
### extract the coefficient vector with L1 norm fraction=0.45
coef.45 <- predict(object, s=0.45, type="coef", mode="fraction")
detach(diabetes)
```
print.arrayspc *Print method for arrayspc objects*

#### Description

Print out an arrayspc fit.

#### Usage

print.arrayspc(x, ...)

#### Arguments

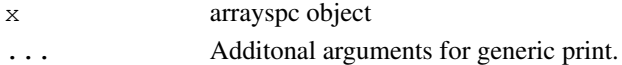

#### Value

NULL

## Author(s)

Hui Zou and Trevor Hastie

#### References

Zou, H., Hastie, T. and Tibshirani, R. (2004) "Sparse principal component analysis" *Technical report, Statistics Dept. Stanford University*.

<span id="page-9-0"></span>

Print out an enet fit.

## Usage

print.enet(x, ...)

## Arguments

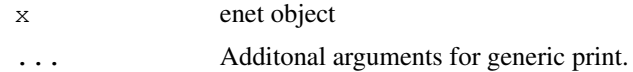

## Value

NULL

## Author(s)

Hui Zou and Trevor Hastie

## References

Zou and Hastie (2005) "Regularization and Variable Selection via the Elastic Net" *Journal of the Royal Statistical Society, Series B,67,301-320*.

print.spca *Print method for spca objects*

## Description

Print out a spca fit.

## Usage

print.spca(x, ...)

## Arguments

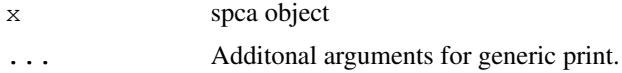

<span id="page-10-0"></span> $spea$  11

## Value

NULL

## Author(s)

Hui Zou and Trevor Hastie

## References

Zou, H., Hastie, T. and Tibshirani, R. (2004) "Sparse principal component analysis" *Technical report, Statistics Dept. Stanford University*.

spca *Sparse Principal Components Analysis*

## Description

Using an alternating minimization algorithm to minimize the SPCA criterion.

## Usage

```
spca(x,K,para,type=c("predictor","Gram"),sparse=c("penalty","varnum"),use.corr=FALS
```
## Arguments

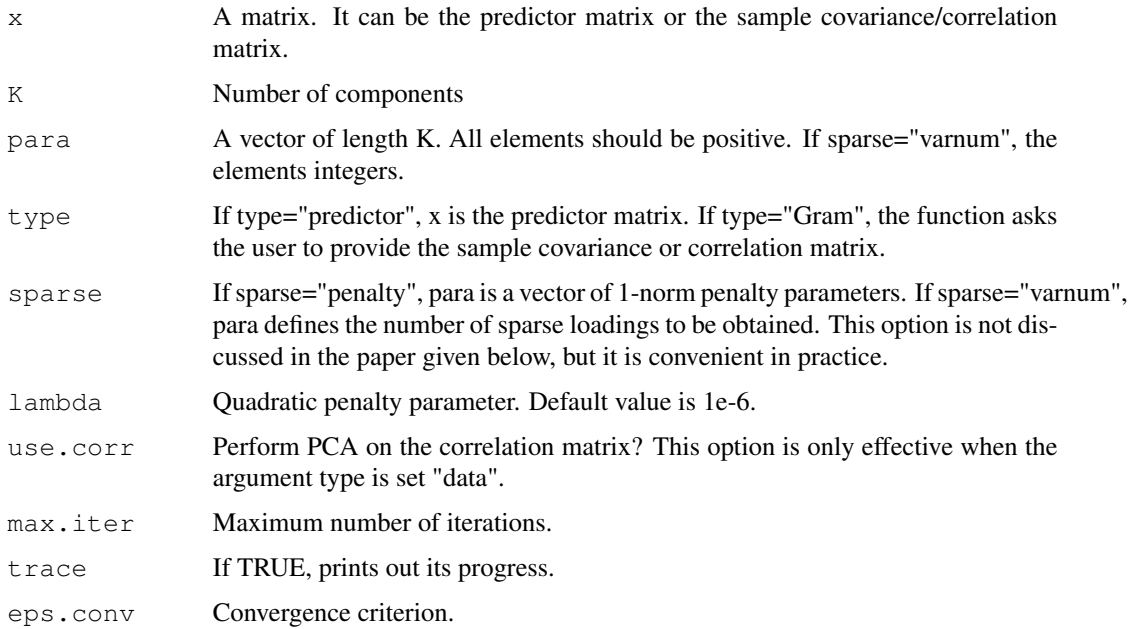

## Details

PCA is shown to be equivalent to a regression-type optimization problem, then sparse loadings are obtained by imposing the 1-norm constraint on the regression coefficients. If  $x$  is a microarray matrix, use arrayspc().

### Value

A "spca" object is returned. The below are some quantities which the user may be interested in:

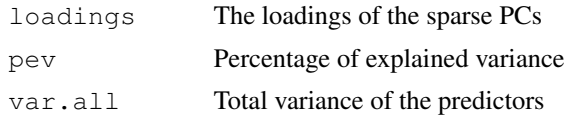

## Author(s)

Hui Zou, Trevor Hastie and Robert Tibshirani

#### References

Zou, H., Hastie, T. and Tibshirani, R. (2004) "Sparse principal component analysis" *Technical report, Statistics Dept. Stanford University*.

## See Also

princomp, arrayspc

## Examples

```
data(pitprops)
out1<-spca(pitprops,K=6,type="Gram",sparse="penalty",trace=TRUE,para=c(0.06,0.16,0.1,0.5,0.5
## print the object out1
out1
out2<-spca(pitprops, K=6, type="Gram", sparse="varnum", trace=TRUE, para=c(7, 4, 4, 1, 1, 1))
out2
## to see the contents of out2
names(out2)
## to get the loadings
out2$loadings
```
# <span id="page-12-0"></span>Index

∗Topic datasets diabetes, [4](#page-3-0) pitprops, [6](#page-5-0) ∗Topic hplot plot.enet, [6](#page-5-0) ∗Topic methods plot.enet, [6](#page-5-0) predict.enet, [7](#page-6-0) print.arrayspc, [9](#page-8-0) print.enet, [9](#page-8-0) print.spca, [10](#page-9-0) ∗Topic multivariate arrayspc, [1](#page-0-0) spca, [11](#page-10-0) ∗Topic regression cv.enet, [2](#page-1-0) enet, [4](#page-3-0) predict.enet, [7](#page-6-0) arrayspc, [1](#page-0-0) cv.enet, [2](#page-1-0) diabetes, [4](#page-3-0) enet, [4](#page-3-0) pitprops, [6](#page-5-0) plot.enet, [6](#page-5-0) predict.enet, [7](#page-6-0) print.arrayspc, [9](#page-8-0) print.enet, [9](#page-8-0) print.spca, [10](#page-9-0)

```
spca, 11
```